## <span id="page-0-0"></span>**Date/time attribute**

## Creating a Date/time attribute

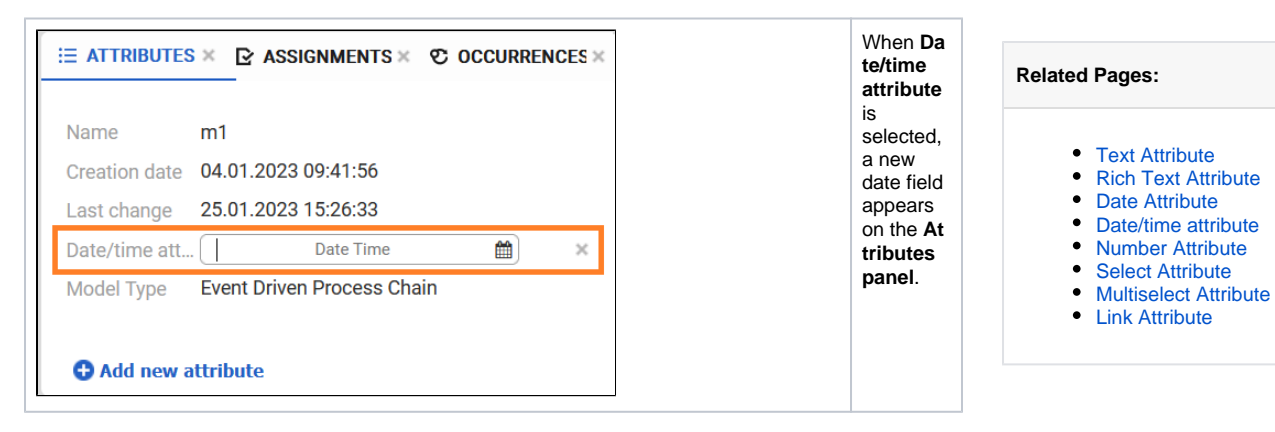

## Choosing a Value for a Date/time Attribute

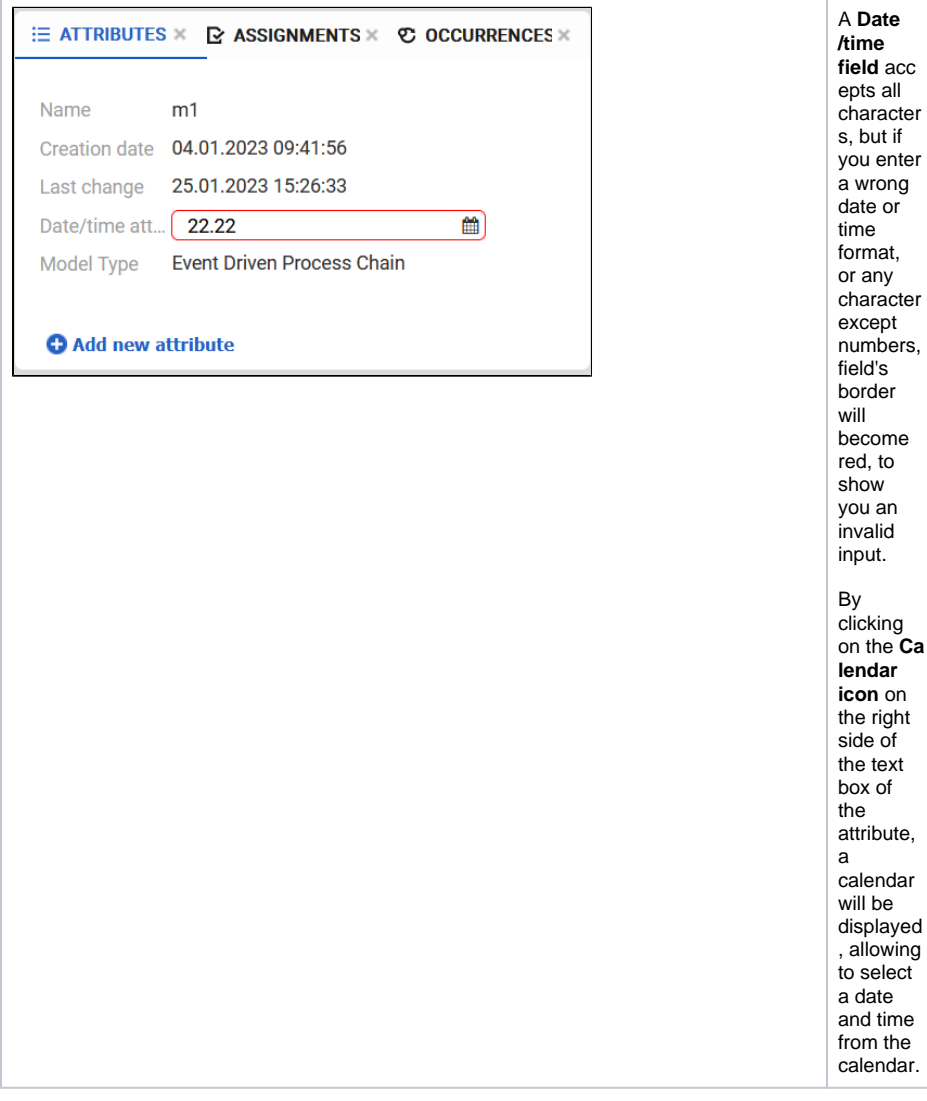